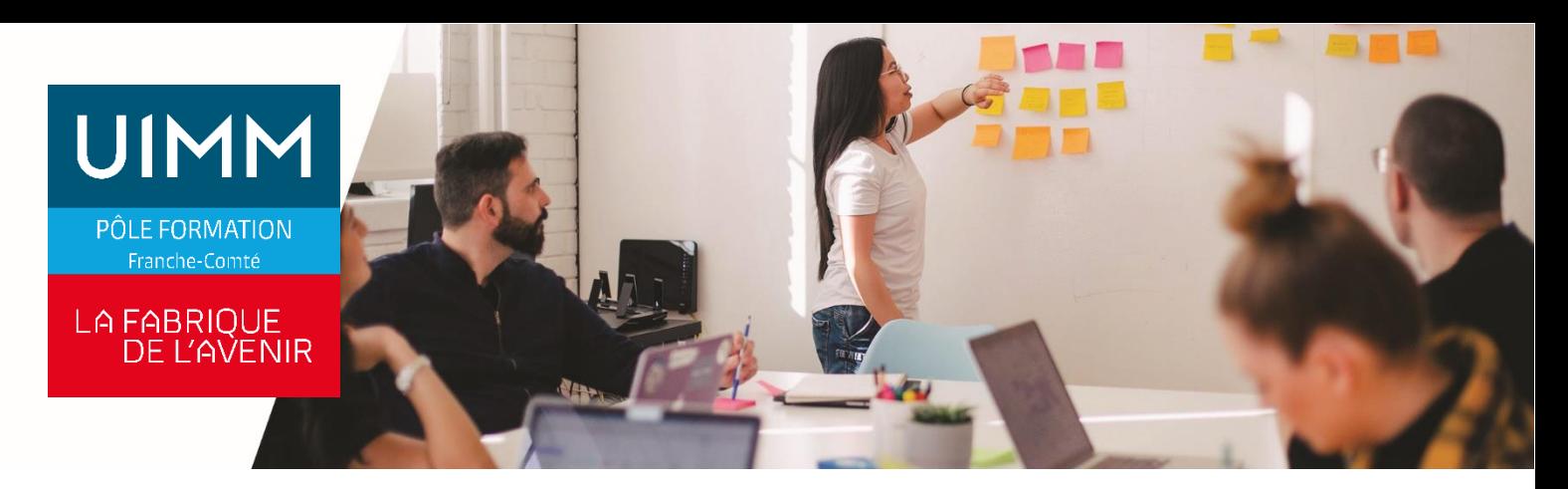

### **BUPM070**

# **ESSENTIEL WINDOWS, WORD, EXCEL**

# **Objectifs**

À l'issue de la formation, les participants seront capables :

- D'utiliser les fonctionnalités essentielles des systèmes et logiciels Microsoft© Windows, Word, Excel

### **Programme**

### **WINDOWS**

- Généralités
- Découvrir le bureau et la barre des tâches
- Lancer une application
- Gérer les fenêtres
- Découvrir les menus
- Travailler dans les boîtes de dialogue
- Installer un écran de veille
- Modifier l'image de fond d'écran
- Paramétrer la souris
- Définir la configuration internationale
- Eteindre le micro-ordinateur
- Explorer le poste de travail
- Créer un dossier
- Déplacer un document, un dossier
- Copier un document, un dossier
- Formater une disquette
- Copier sur une disquette
- Supprimer des documents, des dossiers
- Vider la corbeille
- Créer un raccourci
- Explorer le réseau avec Windows

#### **WORD**

- Connaître l'environnement de base de Word (gérer les documents : enregistrement, nouveau…) .
- Se déplacer dans une feuille, saisir du texte, sélectionner du texte, copier du texte.
- Utiliser les sauts de pages.
- Réaliser une mise en forme de base caractère et paragraphe (couleur, alignement…).
- Imprimer un document.
- Gérer l'affichage et l'utilisation de plusieurs documents.
- Vérifier l'orthographe, utiliser les caractères spéciaux et l'insertion de date.
- Utiliser la numérotation des pages.
- Utiliser les tabulations, la mise en forme des paragraphes (espacement, interligne,

bordure et trame), les listes à puce automatique.

- Créer et mettre en forme un tableau simple

#### **EXCEL**

- Créer des calculs simples, utiliser la fonction somme automatique.
- Créer une mise en forme de base du contenu des cellules et d'un tableau simple.
- Imprimer sans paramètre, définir une zone d'impression et les options d'impression de base (orientation et échelle).
- Créer un graphique avec l'assistant l'imprimer.
- Connaître l'environnement de base d'Excel (utiliser les menus, les outils, les classeurs: ouverture, enregistrement, nouveau classeur, option d'affichage…).
- Saisir, modifier, copier et déplacer le contenu des cellules ; insertion, suppression, modification des lignes et des colonnes.
- Utiliser les références absolues (bloquer une cellule pour pouvoir recopier une formule ou une fonction) et les fonctions de base (minimum, maximum, moyenne, date automatique), copier le résultat d'un calcul.
- Améliorer la mise en forme d'un tableau, utiliser la mise en forme conditionnelle.
- Paramétrer la mise en page, créer et gérer les sauts de pages.
- Sélectionner les éléments ; insérer, modifier des textes dans un graphique.
- Gérer les feuilles de calcul, trier un tableau, filtrer des informations

# **Public**

Toute personne qui a besoin d'utiliser les systèmes et logiciels Microsoft© Windows, Word, Excel pour des raisons professionnelles ou extraprofessionnelles

# **Accessibilités personnes handicapées**

Nos locaux sont adaptés aux personnes à mobilité réduite, nos formations sont compatibles avec plusieurs handicaps selon études. Nous consulter.

# **Nombres de participants**

2 mini – 8 maxi

## **Pré-Requis**

Savoir utiliser au minimum la souris et le clavier

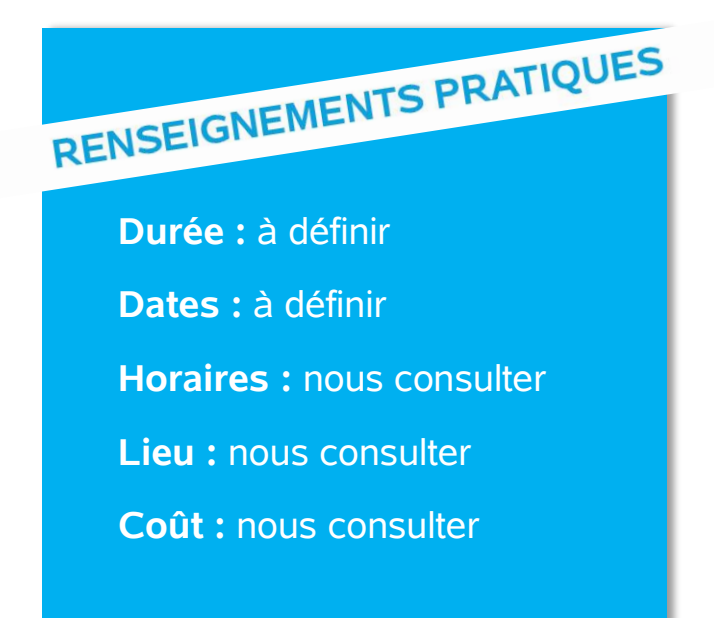

# **Délai d'accès**

Conformément aux dates de notre catalogue interentreprises. Pour d'autres formations nous consulter.

# **Méthodes et moyens pédagogiques**

Après évaluation initiale des acquis éventuels des participants, le parcours de progression individualisé prévoit l'alternance de cours multimédia et d'exercices pratiques, assistés d'un formateur spécialiste.1 personne par ordinateur.

### **Modalités d'évaluations**

Le formateur mettra en œuvre des outils d'évaluation (QCM – Exercices pratiques) pour valider les acquis de l'apprenant. Questionnaire de satisfaction.

# **Validation et certification**

Attestation de stage.

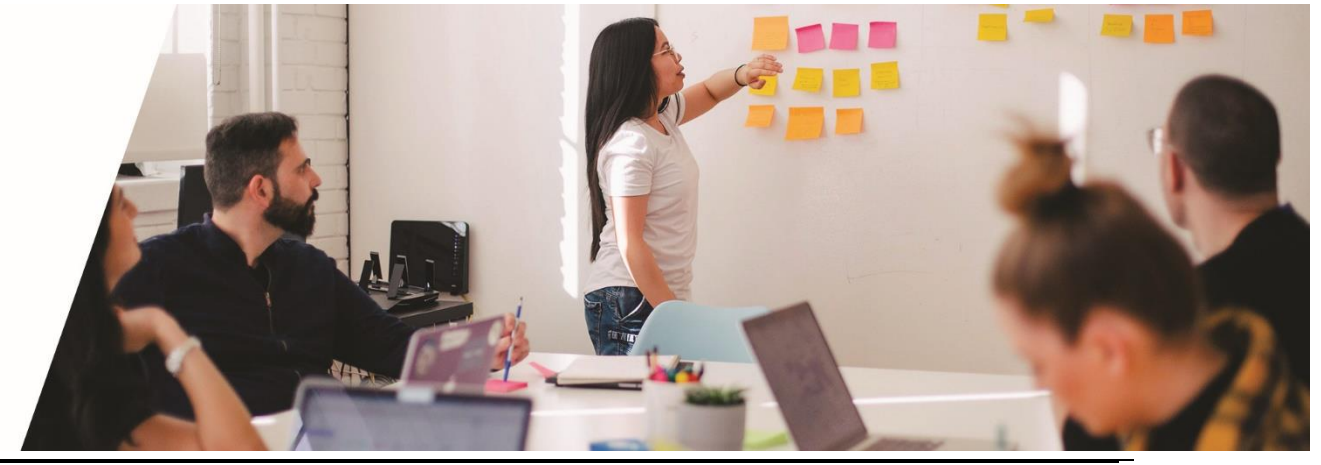